# **&** admincontrol

Date

### 10.21 AltiboxDK Årsregnskab.pdf

### Signers:

**Name** Nag, Toril Søren Harding Jensen Moya Pegenaute, Mabel Carolina Vedøy, Hans Wilhelm Kristoffersen, Tore Langset, Omar Retterstøl

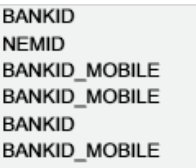

Method

2021-03-18 14:50 GMT+1 2021-03-18 15:13 GMT+1 2021-03-19 10:56 GMT+1 2021-03-19 11:42 GMT+1 2021-03-19 11:58 GMT+1 2021-03-19 11:58 GMT+1

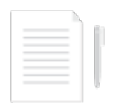

### This document package contains:

- Front page (this page)<br>- The original document(s)<br>- The electronic signatures. These are not visible in the document, but are electronically integrated.

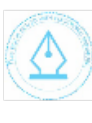

This file is sealed with a digital signature. The seal is a guarantee for the authenticity<br>of the document. Document ID:

B1BCEE0A63824CE29CDF31F45052F2AE

THE SIGNED DOCUMENT FOLLOWS ON THE NEXT PAGE >

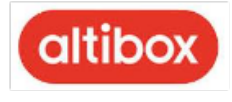

Altibox Danmark A/S

Krøyer Kielbergs Vej 3, 2., 8660 Skanderborg CVR-nr. 31 58 62 83

Årsrapport 2020

Godkendt på selskabets ordinære generalforsamling den 25. marts 2021

Dirigent:

 $4h5$ 

This file is sealed with a digital signature.<br>The seal is a guarantee for the authenticity<br>of the document. Document ID: B1BCEE0A63824CE29CDF31F45052F2AE

https://app.admincontrol.net/Scripts/PdfTron\_3.0.1/html5/ReaderControl.html

19-03-2021

 $\pmb{0}$ 

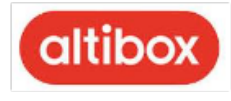

### Indhold

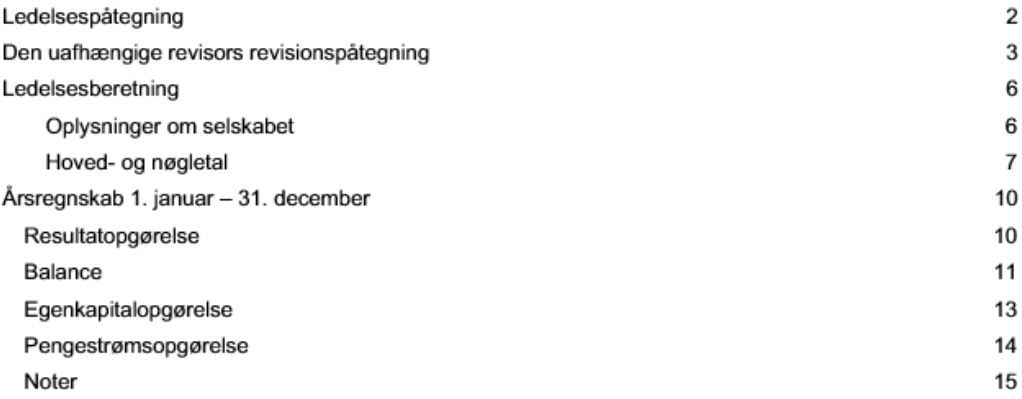

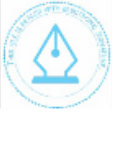

This file is sealed with a digital signature.<br>The seal is a guarantee for the authenticity<br>of the document. Document ID:<br>B1BCEE0A63824CE29CDF31F45052F2AE

 $\mathbf{1}$ 

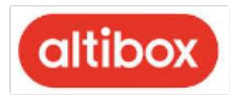

### Ledelsespåtegning

Bestyrelse og direktion har dags dato behandlet og godkendt årsrapporten for Altibox Danmark A/S for regnskabsåret 1. januar - 31. december 2020.

Årsrapporten aflægges i overensstemmelse med årsregnskabsloven.

Det er vores opfattelse, at årsregnskabet giver et retvisende billede af selskabets aktiver, passiver og finansielle stilling pr. 31. december 2020 samt af resultatet af selskabets aktiviteter og pengestrømme for regnskabsåret 1. januar - 31. december 2020.

Det er endvidere vores opfattelse, at ledelsesberetningen indeholder en retvisende redegørelse for udviklingen i selskabets aktiviteter og økonomiske forhold, årets resultat og for selskabets finansielle stilling.

Årsrapporten indstilles til generalforsamlingens godkendelse.

Skanderborg, den 18. marts 2021 Direktion:

Søren Harding Jensen Direktør

Bestyrelse:

**Toril Nag** formand

Tore Kristoffersen næstformand

Hans Wilhelm Vedøy

Marbel Carolina Moya Pegenaute

Omar Retterstøl Langset

 $\overline{2}$ 

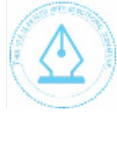

This file is sealed with a digital signature. The seal is a guarantee for the authenticity of the document. Document ID: B1BCEE0A63824CE29CDF31F45052F2AE

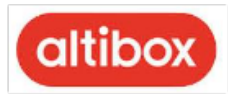

### Den uafhængige revisors revisionspåtegning

Til kapitalejerne i Altibox Danmark A/S

### Konklusion

Vi har revideret årsregnskabet for Altibox Danmark A/S for regnskabsåret 1. januar - 31. december 2020, der omfatter resultatopgørelse, balance, egenkapitalopgørelse, pengestrømsopgørelse og noter, herunder anvendt regnskabspraksis. Årsregnskabet udarbejdes efter årsregnskabsloven.

Det er vores opfattelse, at årsregnskabet giver et retvisende billede af selskabets aktiver, passiver og finansielle stilling pr. 31. december 2020, samt af resultatet af selskabets aktiviteter og pengestrømme for regnskabsåret 1. januar - 31. december 2020 er i overensstemmelse med årsregnskabsloven.

### **Grundlag for konklusion**

Vi har udført vores revision i overensstemmelse med internationale standarder om revision og de yderligere krav, der er gældende i Danmark. Vores ansvar ifølge disse standarder og krav er nærmere beskrevet i revisionspåtegningens afsnit "Revisors ansvar for revisionen af årsregnskabet". Det er vores opfattelse, at det opnåede revisionsbevis er tilstrækkeligt og egnet som grundlag for vores konklusion.

### Uafhængighed

Vi er uafhængige af selskabet i overensstemmelse med internationale etiske regler for revisorer (IESBA's etiske regler) og de yderligere krav, der er gældende i Danmark, ligesom vi har opfyldt vores øvrige etiske forpligtelser i henhold til disse regler og krav.

### Ledelsens ansvar for årsregnskabet

Ledelsen har ansvaret for udarbejdelsen af et årsregnskab, der giver et retvisende billede i overensstemmelse med årsregnskabsloven. Ledelsen har endvidere ansvaret for den interne kontrol, som ledelsen anser for nødvendig for at udarbejde et årsregnskab uden væsentlig fejlinformation, uanset om denne skyldes besvigelser eller fejl.

Ved udarbejdelsen af årsregnskabet er ledelsen ansvarlig for at vurdere selskabets evne til at fortsætte driften; at oplyse om forhold vedrørende fortsat drift, hvor dette er relevant; samt at udarbejde årsregnskabet på grundlag af regnskabsprincippet om fortsat drift, medmindre ledelsen enten har til hensigt at likvidere selskabet, indstille driften eller ikke har andet realistisk alternativ end at gøre dette.

### Revisors ansvar for revisionen af årsregnskabet

Vores mål er at opnå høj grad af sikkerhed for, om årsregnskabet som helhed er uden væsentlig fejlinformation, uanset om denne skyldes besvigelser eller fejl, og at afgive en revisionspåtegning med en konklusion. Høj grad af sikkerhed er et højt niveau af sikkerhed, men er ikke en garanti for, at en revision, der udføres i overensstemmelse med internationale standarder om revision og de yderligere krav, der er gældende i Danmark, altid vil afdække væsentlig fejlinformation, når sådan findes. Fejlinformationer kan opstå som følge af besvigelser eller fejl og kan betragtes som væsentlige, hvis det med rimelighed kan forventes, at de enkeltvis eller samlet har indflydelse på de økonomiske beslutninger, som regnskabsbrugerne træffer på grundlag af årsregnskabet.

Som led i en revision, der udføres i overensstemmelse med internationale standarder om revision og de yderligere krav, der er gældende i Danmark, foretager vi faglige vurderinger og opretholder professionel skepsis under revisionen. Herunder:

3

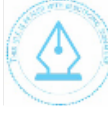

This file is sealed with a digital signature The seal is a guarantee for the authenticity of the document. ent ID:

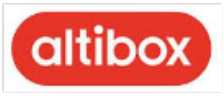

### Den uafhængige revisors revisionspåtegning

- Identificerer og vurderer vi risikoen for væsentlig fejlinformation i årsregnskabet, uanset om denne skyldes besvigelser eller fejl, udformer og udfører revisionshandlingerne som reaktion på disse risici samt opnår revisionsbevis, der er tilstrækkeligt og egnet til at danne grundlag for vores konklusion. Risikoen for ikke at opdage væsentlig fejlinformation forårsaget af besvigelser er højere end ved væsentlig fejlinformation forårsaget af fejl, idet besvigelser kan omfatte sammensværgelser, dokumentfalsk, bevidste udeladelser, vildledning eller tilsidesættelse af intern kontrol.
- Opnår vi forståelse af den interne kontrol med relevans for revisionen for at kunne udforme revisionshandlinger, der er passende efter omstændighederne, men ikke for at kunne udtrykke en konklusion om effektiviteten af selskabets interne kontrol.
- Tager vi stilling til, om den regnskabspraksis, som er anvendt af ledelsen, er passende, samt om de regnskabsmæssige skøn og tilknyttede oplysninger, som ledelsen har udarbejdet, er rimelige.
- Konkluderer vi, om ledelsens udarbejdelse af årsregnskabet på grundlag af regnskabsprincippet om fortsat drift er passende, samt om der på grundlag af det opnåede revisionsbevis er væsentlig usikkerhed forbundet med begivenheder eller forhold, der kan skabe betydelig tvivl om selskabets evne til at fortsætte driften. Hvis vi konkluderer, at der er en væsentlig usikkerhed, skal vi i vores revisionspåtegning gøre opmærksom på oplysninger herom i årsregnskabet eller, hvis sådanne oplysninger ikke er tilstrækkelige, modificere vores konklusion. Vores konklusion er baseret på det revisionsbevis, der er opnået frem til datoen for vores revisionspåtegning. Fremtidige begivenheder eller forhold kan dog medføre, at selskabet ikke længere kan fortsætte driften.
- Tager vi stilling til den samlede præsentation, struktur og indhold af årsregnskabet, herunder noteoplysningerne, samt om årsregnskabet afspejler de underliggende transaktioner og begivenheder på en sådan måde, at der gives et retvisende billede heraf.

Vi kommunikerer med den øverste ledelse om bl.a. det planlagte omfang og den tidsmæssige placering af revisionen, samt betydelige revisionsmæssige observationer, herunder eventuelle betydelige mangler i intern kontrol, som vi identificerer under revisionen.

### Udtalelse om ledelsesberetningen

Ledelsen er ansvarlig for ledelsesberetningen.

Vores konklusion om årsregnskabet omfatter ikke ledelsesberetningen, og vi udtrykker ingen form konklusion med sikkerhed om ledelsesberetningen.

I tilknytning til vores revision af årsregnskabet er det vores ansvar at læse ledelsesberetningen og i den forbindelse overveje, om ledelsesberetningen er væsentligt inkonsistent med årsregnskabet eller vores viden opnået ved revisionen eller på anden måde synes at indeholde væsentlig fejlinformation.

Vores ansvar er derudover at overveje, om ledelsesberetningen indeholder krævede oplysninger i henhold til årsregnskabsloven.

4

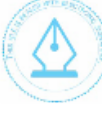

This file is sealed with a digital signature The seal is a guarantee for the authenticity of the document. tent ID:

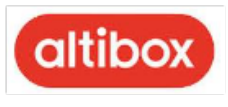

Baseret på det udførte arbejde er det i vores opfattelse, at ledelsesberetningen er i overensstemmelse med årsregnskabet og er udarbejdet i overensstemmelse med årsregnskabslovens krav. Vi har ikke fundet væsentlig fejlinformation i ledelsesberetningen.

Aarhus, den 18. marts 2021 EY Godkendt revisionspartnerselskab CVR-nr. 30 70 02 28

Uaus <u>'ism</u>

Claus Hammer-Pedersen statsaut. revisor mne21334

Morten Østerkjærhus statsaut. revisor mne45930

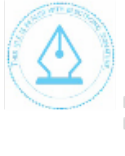

This file is sealed with a digital signature.<br>The seal is a guarantee for the authenticity of the document. Document ID: B1BCEE0A63824CE29CDF31F45052F2AE

https://app.admincontrol.net/Scripts/PdfTron\_3.0.1/html5/ReaderControl.html 19-03-2021

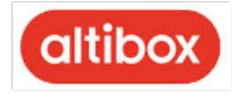

### Ledelsesberetning

Oplysninger om selskabet

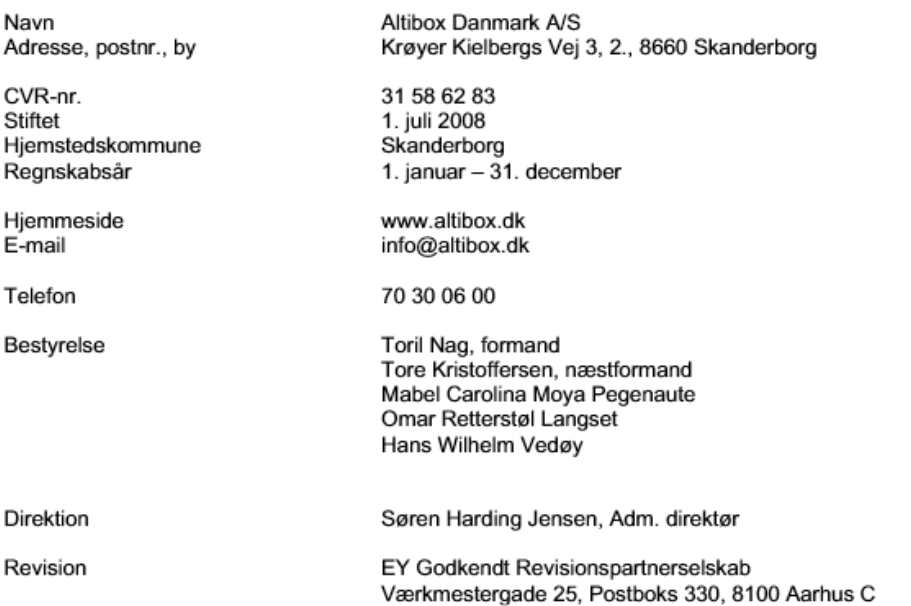

6

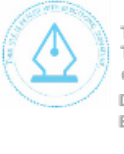

This file is sealed with a digital signature.<br>The seal is a guarantee for the authenticity<br>of the document. Document ID:<br>B1BCEE0A63824CE29CDF31F45052F2AE

https://app.admincontrol.net/Scripts/PdfTron\_3.0.1/html5/ReaderControl.html 19-03-2021

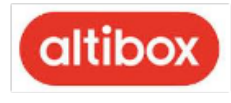

### Ledelsesberetning

### Hoved- og nøgletal

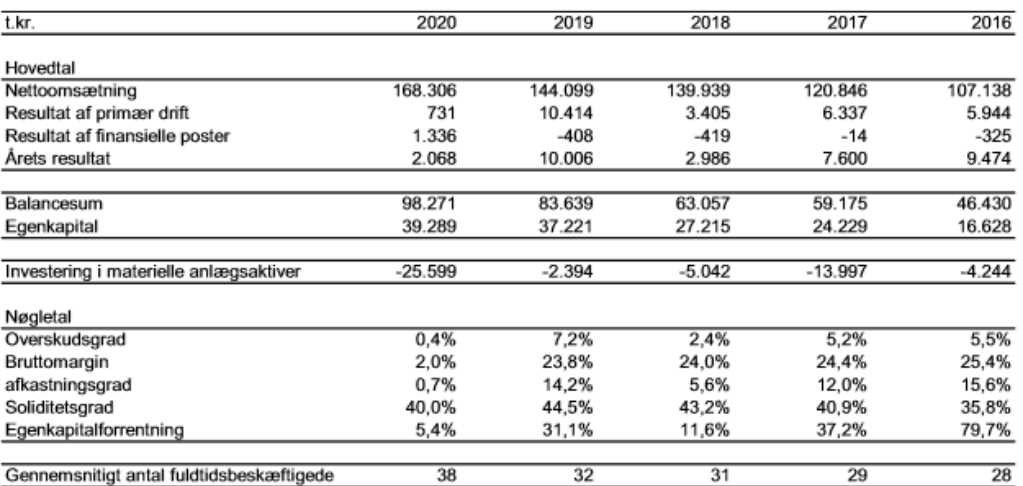

Nøgletallene er beregnet i overensstemmelse med Finansforeningens anbefalinger. Der henvises til anvendt regnskabspraksis for definitioner.

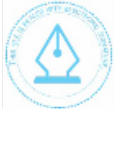

This file is sealed with a digital signature.<br>The seal is a guarantee for the authenticity<br>of the document. Document ID: B1BCEE0A63824CE29CDF31F45052F2AE

https://app.admincontrol.net/Scripts/PdfTron\_3.0.1/html5/ReaderControl.html 19-03-2021

 $\overline{7}$ 

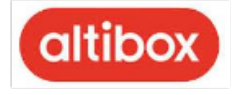

### Ledelsesberetning

Altibox Danmark A/S er et 100 % ejet datterselskab af Lyse AS.

Altibox er et unikt nordisk samarbejde af partnere, der tilbyder interaktivt tv, lynhurtigt fiberbredbånd, samt telefoni - i

ét og samme fiberkabel til over 700.000 kunder. Dertil tilbydes mobile tjenester.

#### Hovedaktivitet

Selskabets formål er at:

- Drive virksomhed med udvikling, produktion og salg af bredbåndstjenester, medie- og telecom tjenester samt udøve anden virksomhed, der står i naturlig forbindelse hermed.
- Skabe attraktive produkter til kunderne, samt bidrage til at partnernes, og eget brand styrkes, gennem udvikling og leverance af konkurrencedygtige produkter og løsninger.
- Være en attraktiv, kundeorienteret og konkurrencedygtig samarbejdspartner, der bidrager til lønsomhed hos  $\hspace{0.05cm}$ partnernes fiberselskaber, samt eget moderselskab.

#### Udvikling i aktiviteter og økonomiske forhold

Resultat efter skat udgør 2.068 t.kr. mod 10.006 t.kr. sidste år.

Ledelsen anser årets resultat for tilfredsstillende, set i lyset af de skærpede konkurrenceforhold.

#### COVID-19

COVID-19 har påvirket store dele af arbejdsåret 2020.

Der har været et højt beredskabsniveau og et tæt samarbejde i ledergruppen, for at sikre optimale arbejdsvilkår og informationer til alle medarbejdere under pandemien.

Fokus har været på overholdelse af myndighedernes krav om kontrol, stabil drift og leverance, for at sikre kunderne fortsat stabil tilgang til internettet.

Medarbejderne har tilpasset sig situationen på en meget god og fleksibel måde. Alle har haft mulighed for at arbejde hjemmefra. Der har været 1 registreret tilfælde af COVID-19 i Altibox DK, og der har været 0% fravær relateret til isolation eller karantæne.

#### Forventet udvikling:

Salgs og opkoblingsudviklingen forventes at fortsætte på det positive niveau som 2020 tilgangen.

I 2020 blev integrationen til det nye åbne net færdiggjort, som det var forventet i 2019. Årets resultat i 2020 var som ventet på et lavere niveau end i 2019. Den positive udvikling i omsætningen fra 2019 til 2020 var forventet omend udviklingen var på et lavere niveau end ventet.

I 2021 forventes en væsentlig stigning i omsætningen, samtidig med, at der investeres betydeligt i omsætningsstigningen via markedsføring og udvikling, hvorfor der samlet set forventes et negativt resultat.

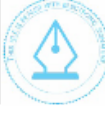

This file is sealed with a digital signature The seal is a guarantee for the authenticity of the document. Docu ent ID:

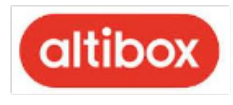

Altibox Danmark har ultimo 2020 underskrevet kontrakt med 9 fibernet ejere vedr. levering af Altibox produkter på deres fibernet, som enten er idriftsat, eller under arbejde for idriftsættelse i 2021.

Årsrapporten er aflagt med fortsat drift for øje.

De mest centrale risiko- og usikkerhedsfaktorer for selskabets fremadrettede forretning, er reducerede priser på produkter og services som følge af markeds- og konkurrenceforhold, samt laverer kundevækst end forudsat i businessplanen.

#### **Finansiel risiko**

### Markedsrisiko

Selskabet er i mindre grad eksponeret overfor ændringer i valutakurser i forhold til samhandlen med moderselskabet.

#### Kreditrisiko

Risikoen for tab på debitorer anses for lav, da der gennem delvis forud fakturering, samt månedlig fakturering af slutkunder, er skabt en afgrænsning af eksponeringen.

#### Likviditetsrisiko

Selskabet, vurderer at likviditeten i selskabet, er tilstrækkeligt for gennemførelse af den daglige drift.

#### Ledelsen

Eirik Gundehjerde og Atle Soma er udtrådt af bestyrelsen

Omar Retterstøl Langset og Hans Wilhelm Vedøy er indtrådt i bestyrelsen

Toril Nag er tiltrådt som ny bestyrelsesformand.

Tore Kristoffersen forsætter i bestyrelsen som næstformand.

### Begivenheder efter regnskabsårets afslutning

Der er fra balancedagen og frem til i dag ikke indtrådt forhold ud over det ovenfor nævnte, som ændrer vurderingen af årsrapporten. Årsrapporten er aflagt med fortsat drift for øje.

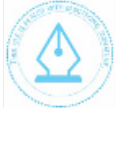

This file is sealed with a digital signature The seal is a guarantee for the authenticity of the document. ent ID: Docun B1BCEE0A63824CE29CDF31F45052F2AE

https://app.admincontrol.net/Scripts/PdfTron 3.0.1/html5/ReaderControl.html

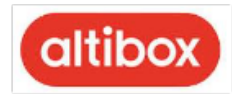

## Årsregnskab 1. januar - 31. december

### Resultatopgørelse

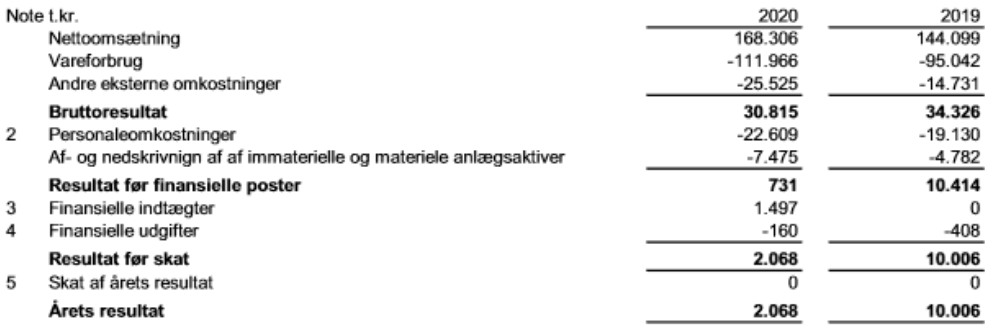

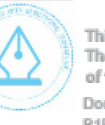

This file is sealed with a digital signature.<br>The seal is a guarantee for the authenticity<br>of the document. Document ID:<br>B1BCEE0A63824CE29CDF31F45052F2AE

https://app.admincontrol.net/Scripts/PdfTron\_3.0.1/html5/ReaderControl.html 19-03-2021

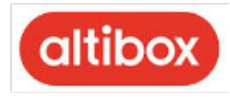

## Årsregnskab 1. januar - 31. december

### **Balance**

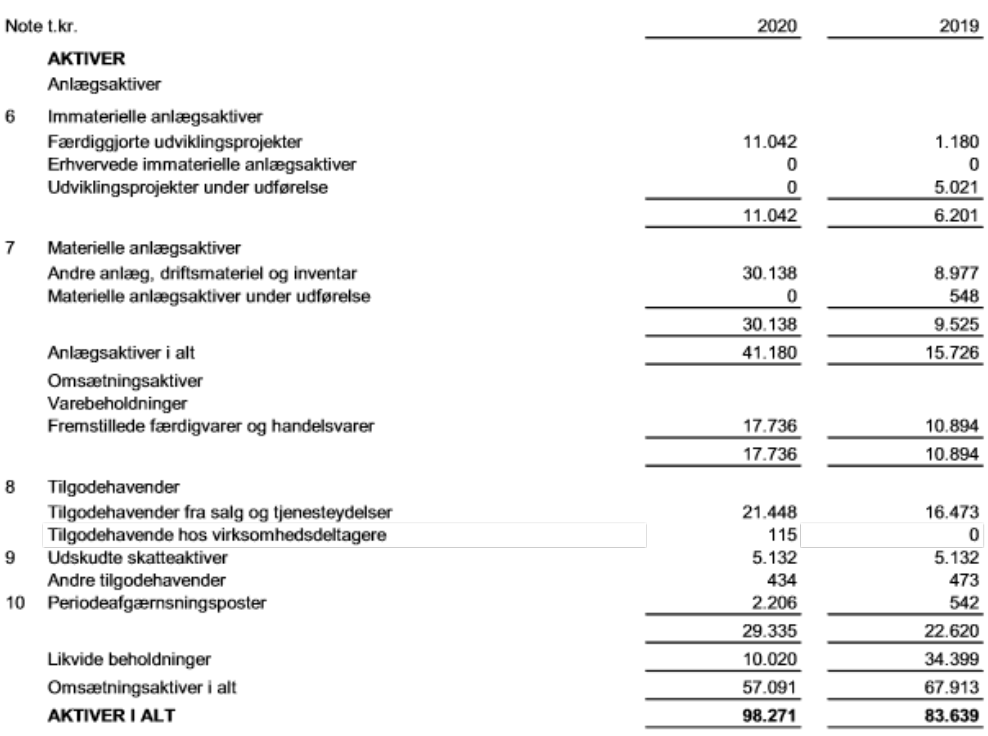

 $11$ 

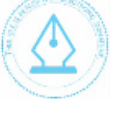

This file is sealed with a digital signature.<br>The seal is a guarantee for the authenticity<br>of the document.

Document ID:<br>B1BCEE0A63824CE29CDF31F45052F2AE

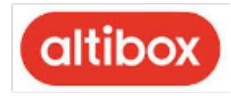

## Årsregnskab 1. januar - 31. december

### **Balance**

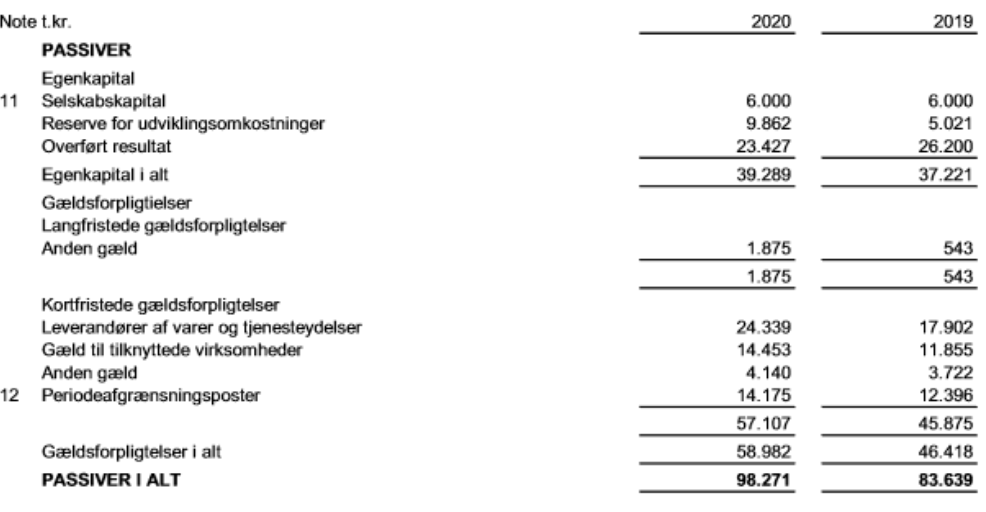

 $\mathbf{1}$ Anvendt regnskabspraksis

13 Kontraktlige forpligtelser og eventualposer m.v.

14 Sikkerhedsstillelser

15 Nærtstående parter

16 Resultatdisponering

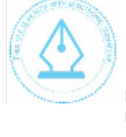

This file is sealed with a digital signature.<br>The seal is a guarantee for the authenticity of the document. Document ID: B1BCEE0A63824CE29CDF31F45052F2AE

https://app.admincontrol.net/Scripts/PdfTron\_3.0.1/html5/ReaderControl.html

19-03-2021

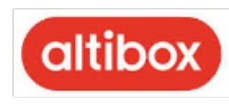

## Årsregnskab 1. januar - 31. december

### Egenkapitalopgørelse

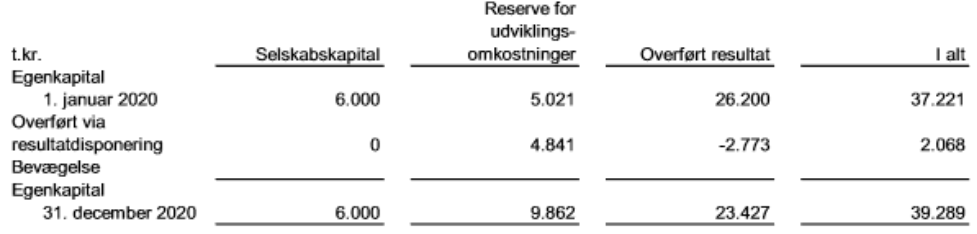

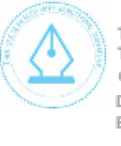

This file is sealed with a digital signature.<br>The seal is a guarantee for the authenticity<br>of the document. Document ID:<br>B1BCEE0A63824CE29CDF31F45052F2AE

https://app.admincontrol.net/Scripts/PdfTron\_3.0.1/html5/ReaderControl.html 19-03-2021

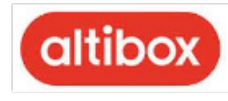

## Årsregnskab 1. januar - 31. december

### Pengestrømsopgørelse

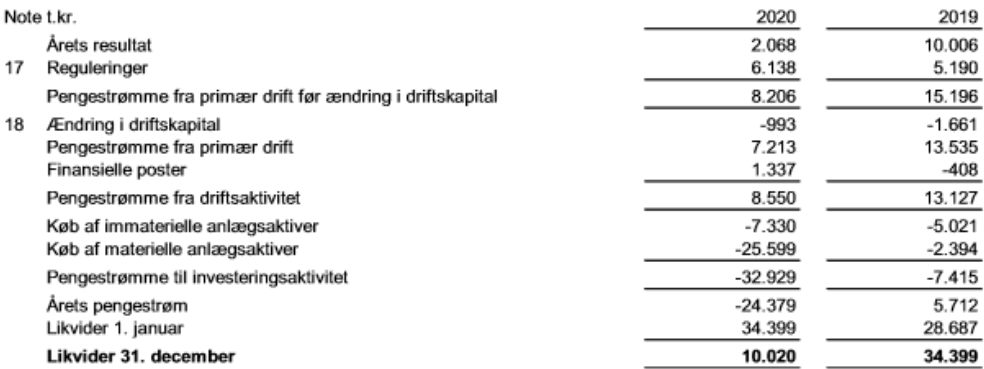

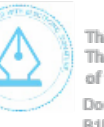

This file is sealed with a digital signature.<br>The seal is a guarantee for the authenticity<br>of the document. Document ID:<br>B1BCEE0A63824CE29CDF31F45052F2AE

https://app.admincontrol.net/Scripts/PdfTron\_3.0.1/html5/ReaderControl.html 19-03-2021

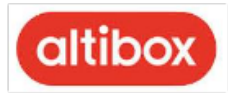

### Årsregnskab 1. januar – 31. december

### Noter

#### Anvendt regnskabspraksis 1

Årsrapporten for Altibox Danmark A/S for 2020 er aflagt i overensstemmelse med årsregnskabslovens bestemmelser for mellemstore klasse C-virksomheder.

Årsregnskabet er aflagt efter samme regnskabspraksis som sidste år.

#### Valutaomregning

Transaktioner i fremmed valuta omregnes ved første indregning til transaktionsdagens kurs. Valutakursdifferencer, der opstår mellem transaktionsdagens kurs og kursen på betalingsdagen, indregnes i resultatopgørelsen som en finansiel post.

Tilgodehavender, gæld og andre monetære poster i fremmed valuta omregnes til balancedagens valutakurs. Forskellen mellem balancedagens kurs og kursen på tidspunktet for tilgodehavendets eller gældsforpligtelsens opståen eller indregning i seneste årsregnskab indregnes i resultatopgørelsen under finansielle indtægter og omkostninger.

### Resultatopgørelsen

### Nettoomsætning

Virksomheden har valgt IAS 11/ IAS 18 som fortolkningsbidrag for indregning af omsætning. Indtægter fra salg af varer indregnes i nettoomsætning på tidspunktet for levering og risikoens overgang, såfremt indtægten kan opgøres pålideligt og betaling forventes modtaget. Omsætning fra leverancer af tjenesteydelser, der omfatter servicepakker inden for internet, TV og telefoni, indregnes lineært over abonnementets løbetid.

Nettoomsætning måles til dagsværdi af det aftalte vederlag efter fradrag af alle former for afgivne rabatter. Ligeledes fratrækkes moms og afgifter m.v. opkrævet på vegne af tredjemand.

### Vareforbrug

Vareforbrug omfatter kostprisen på de varer, som er medgået til at opnå årets nettoomsætning.

### Andre eksterne omkostninger

Eksterne omkostninger omfatter omkostninger vedrørende virksomhedens primære aktivitet, der er afholdt i årets løb, herunder omkostninger til distribution, salg, reklame, administration, lokaler, tab på debitorer, ydelser på operationelle leasingkontrakter m.v.

#### Personaleomkostninger

Personaleomkostninger omfatter løn og gager, inklusive feriepenge og pensioner, samt andre omkostninger til social sikring m.v. til virksomhedens medarbejdere. I personaleomkostninger er fratrukket modtagne godtgørelser fra offentlige ydelser.

15

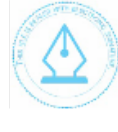

This file is sealed with a digital signature The seal is a guarantee for the authenticity of the document. ent ID:

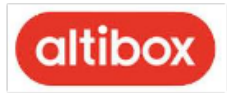

### Årsregnskab 1. januar – 31. december

### Noter

Anvendt regnskabspraksis (fortsat)

Af- og nedskrivninger

Afskrivninger omfatter af- og nedskrivninger på immaterielle og materielle anlægsaktiver.

Kostprisen med fradrag af forventet scrapværdi for færdiggjorte udviklingsprojekter og erhvervede immaterielle rettigheder afskrives lineært over den forventede brugstid. Erhvervede immaterielle rettigheder omfatter patenter, rettigheder og licenser.

Afskrivningsgrundlaget, der opgøres som kostprisen med fradrag af eventuel restværdi, afskrives lineært over den forventede brugstid, baseret på følgende vurdering af aktivernes forventede brugstider:

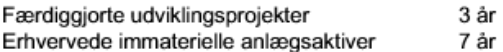

Restværdien fastsættes på anskaffelsestidspunktet og revurderes årligt. Overstiger restværdien aktivet regnskabsmæssige værdi, ophører afskrivning. Ved ændring i restværdien indregnes virkningen for afskrivninger fremadrettet som en ændring i regnskabsmæssigt skøn.

Afskrivningsgrundlaget, der opgøres som kostprisen med fradrag af eventuel restværdi, afskrives lineært over den forventede brugstid, baseret på følgende vurdering af aktivernes forventede brugstider:

3-7 år

Andre anlæg, driftsmateriel og inventar

Restværdien fastsættes på anskaffelsestidspunktet og revurderes årligt. Overstiger restværdien aktivets regnskabsmæssige værdi, ophører afskrivning. Ved ændring i restværdien indregnes virkningen for afskrivninger fremadrettet som en ændring i regnskabsmæssigt skøn.

### Finansielle poster

Finansielle indtægter og omkostninger indregnes i resultatopgørelsen med de beløb der vedrører regnskabsåret. Posterne omfatter renteindtægter og -omkostninger, herunder fra tilknyttede virksomheder, finansielle omkostninger ved finansiel leasing, transaktioner i fremmed valuta, amortisering af finansielle aktiver og forpligtelser.

### Skat

Skat af årets resultat omfatter aktuel skat af årets forventede skattepligtige indkomst og årets regulering af udskudt skat. Årets skat indregnes i resultatopgørelsen med den del, der kan henføres til årets resultat, og i egenkapitalen med den del, som kan henføres til transaktioner indregnet i egenkapitalen.

This file is sealed with a digital signature The seal is a guarantee for the authenticity of the document. ent ID:

B1BCEE0A63824CE29CDF31F45052F2AE

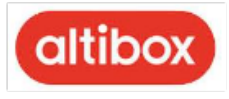

### Årsregnskab 1. januar – 31. december

### Noter

Anvendt regnskabspraksis (fortsat)

**Balancen** 

#### Immaterielle anlægsaktiver

Immaterielle anlægsaktiver måles ved første indregning til kostpris.

Erhvervede immaterielle anlægsaktiver måles til efterfølgende kostpris med fradrag af akkumulerede afskrivninger. Afskrivningsperioden udgør 7 år, dog maksimalt restløbetiden på de pågældende rettigheder.

### Udviklingsprojekter

Udviklingsomkostninger omfatter omkostninger, gager og afskrivninger, der direkte og indirekte kan henføres til udviklingsaktiviteter.

Udviklingsprojekter, der er klart definerede og identificerbare, og hvor den tekniske gennemførlighed, tilstrækkelige ressourcer og et potentielt fremtidigt marked eller udviklingsmulighed kan påvises, og hvor det er hensigten at fremstille, markedsføre eller anvende projektet, indregnes som immaterielle aktiver, hvis kostprisen kan opgøres pålideligt, og der er tilstrækkelig sikkerhed for, at den fremtidige indtjening kan dække produktions-, salgs- og administrationsomkostninger samt udviklingsomkostningerne. Øvrige udviklingsomkostninger inkl. foranalyser og projektplanlægning mv. indregnes i resultatopgørelsen, efterhånden som omkostningerne afholdes.

Udviklingsomkostninger, der er indregnet i balancen, måles til kostpris med fradrag af akkumulerede af- og nedskrivninger.

Efter færdiggørelsen af udviklingsarbejdet afskrives udviklingsomkostninger lineært over den vurderede økonomiske brugstid. Afskrivningsperioden udgør 3 år.

#### Materielle anlægsaktiver

Materielle anlægsaktiver måles ved første indregning til kostpris.

Andre anlæg, driftsmateriel og inventar måles efterfølgende til kostpris med fradrag af akkumulerede afskrivninger.

Afskrivningsgrundlaget er kostpris med fradrag af forventet restværdi efter afsluttet brugstid.

Kostprisen omfatter anskaffelsesprisen og omkostninger direkte tilknyttet anskaffelsen indtil det tidspunkt, hvor aktivet er klar til brug.

Kostprisen på et samlet aktiv opdeles i separate bestanddele, der afskrives hver for sig, hvis brugstiden på de enkelte bestanddele er forskellige.

 $17$ 

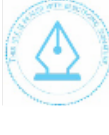

This file is sealed with a digital signature The seal is a guarantee for the authenticity of the document. ent ID: B1BCEE0A63824CE29CDF31F45052F2AE

https://app.admincontrol.net/Scripts/PdfTron 3.0.1/html5/ReaderControl.html

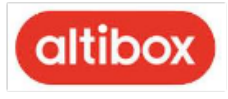

### Årsregnskab 1. januar – 31. december

### Noter

### Anvendt regnskabspraksis (fortsat)

Der foretages lineære afskrivninger over den forventede brugstid, baseret på følgende vurdering af aktivernes forventede brugstider:

Andre anlæg, driftsmateriel og inventar

3-7 år

Fortjeneste og tab ved afhændelse af materielle anlægsaktiver opgøres som forskellen mellem salgsprisen med fradrag af salgsomkostninger og den regnskabsmæssige værdi på salgstidspunktet. Fortjeneste eller tab indregnes i resultatopgørelsen under andre driftsindtægter henholdsvis andre driftsomkostninger.

#### Leasingkontrakter

Leasingkontrakter, hvor virksomheden ikke har alle væsentlige fordele og risici forbundet med ejendomsretten, er operationel leasing. Ydelser i forbindelse med operationel leasing og øvrige lejekontrakter indregnes i resultatopgørelsen over kontraktens løbetid. Virksomhedens samlede forpligtelser vedrørende operationelle leasing og lejekontrakter oplyses under eventualposter.

### Værdiforringelse af anlægsaktiver

Den regnskabsmæssige værdi af immaterielle og materielle aktiver vurderes årligt for indikationer på værdiforringelse.

Foreligger der indikationer på værdiforringelse, foretages nedskrivningtest af hvert enkelt aktiv henholdsvis gruppe af aktiver. Der foretages nedskrivning til genindvindingdsværdien, hvis denne er lavere end den regnskabsmæssige værdi.

Som genindvindingsværdi anvendes den højeste værdi af nettosalgspris og kapitalværdi. Kapitalværdien opgøres som nutidsværdien af de forventede nettopengestrømme fra anvendelsen af aktivet eller aktivgruppen og forventede nettopengestrømme ved salg af aktivet eller aktivgruppen efter endt brugstid.

Tidligere indregnede nedskrivninger tilbageføres, når begrundelsen for nedskrivningen ikke længere består.

### Varebeholdninger

Varebeholdninger måles til kostpris efter FIFO-metoden. Er nettorealisationsværdien lavere end kostprisen, nedskrives til denne lavere værdi. Nettorealisationsværdien for varebeholdninger opgøres som salgssum med fradrag af færdiggørelsesomkostninger og omkostninger, der afholdes for at effektuere salget, og fastsættes under hensyntagen til omsættelighed, ukurans og udvikling i forventet salgspris.

18

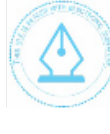

This file is sealed with a digital signature The seal is a guarantee for the authenticity of the document. ent ID:

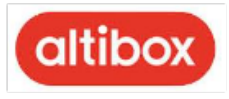

## Årsregnskab 1. januar – 31. december

### Noter

### Anvendt regnskabspraksis (fortsat)

### Tilgodehavender

Tilgodehavender måles til amortiseret kostpris.

Der foretages nedskrivning til imødegåelse af tab, hvor der vurderes at være indtruffet en objektiv indikation på, at et tilgodehavende eller en portefølje af tilgodehavender er værdiforringet. Hvis der foreligger en objektiv indikation på, at et individuelt tilgodehavende er værdiforringet, foretages nedskrivning på individuelt niveau.

Tilgodehavender, hvor der ikke foreligger en objektiv indikation på værdiforringelse på individuelt niveau, vurderes på porteføljeniveau for objektiv indikation for værdiforringelse. De objektive indikatorer, som anvendes for porteføljer, er fastsat baseret på historiske tabserfaringer.

Nedskrivninger opgøres som forskellen mellem den regnskabsmæssige værdi af tilgodehavender og nutidsværdien af de forventede pengestrømme, herunder realisationsværdi af eventuelle modtagne sikkerhedsstillelser. Som diskonteringssats anvendes den effektive rente for det enkelte tilgodehavende eller portefølje.

### Periodeafgrænsningsperioder

Periodeafgrænsningsposter, indregnet under aktiver, omfatter forudbetalte omkostninger vedrørende efterfølgende regnskabsår.

### Likvider

Likvider omfatter likvide beholdninger og kortfristede værdipapirer, som uden hindring kan omsættes til likvide beholdninger, og hvorpå der kun er ubetydelige risici for værdiændringer.

### Egenkapital

### Reserve for udviklingsomkostninger

Reserve for udviklingsomkostninger omfatter indregnede udviklingsomkostninger. Reserven kan ikke benyttes til udbytte eller dækning af underskud. Reserven reduceres eller opløses, hvis de indregnede udviklingsomkostninger udgår af virksomhedens drift. Dette sker ved overførsel direkte til egenkapitalens frie reserver.

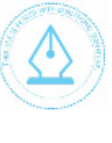

This file is sealed with a digital signature The seal is a guarantee for the authenticity of the document. ent ID: B1BCEE0A63824CE29CDF31F45052F2AE

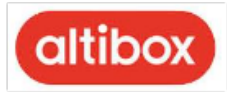

### Årsregnskab 1. januar – 31. december

### Noter

Anvendt regnskabspraksis (fortsat)

#### Selskabsskat

Aktuelle skatteforpligtelser og tilgodehavende aktuel skat indregnes i balancen som beregnet skat af året skattepligtige indkomst, reguleret for skat af tidligere års skattepligtige indkomster samt betalte aconto skatter.

Udskudt skat måles efter den balanceorienterede gældsmetode af alle midlertidige forskelle mellem regnskabsmæssig og skattemæssig værdi af aktiver og forpligtelser. I de tilfælde, hvor opgørelse af skatteværdien kan foretages efter forskellige beskatningsregler, måles udskudt skat på grundlag af den af ledelsen planlagte anvendelse af aktivet, henholdsvis afvikling af forpligtelsen.

Udskudt skat måles på grundlag af de skatteregler og skattesatser, der med balancedagens lovgivning vil være gældende, når den udskudte skat forventes udløst som aktuel skat. Udskudte skatteaktiver indregnes med den værdi, som de forventes at blive udnyttet med, enten ved udligning i skat af fremtidig indtjening eller ved modregning i udskudte skatteforpligtelser inden for samme jurisdiktion. Ændring i udskudt skat som følge af ændringer i skattesatser indregnes i resultatopgørelsen.

### Gældsforpligtelser

Finansielle gældsforpligtelser indregnes ved låneoptagelse til det modtagne provenu efter fradrag af afholdte transaktionsomkostninger. I efterfølgende perioder måles de finansielle forpligtelser til amortiseret kostpris, svarende til den kapitaliserede værdi ved anvendelse af den effektive rente, så forskellen mellem provenuet og den nominelle værdi indregnes i resultatopgørelsen over låneperioden.

Øvrige gældsforpligtelser måles til nettorealisationsværdien.

#### Periodeafgrænsningsposter

Periodeafgrænsningsposter, indregnet under forpligtelser, omfatter modtagne betalinger og periodiserede abonnementsindtægter, som vedrører efterfølgende regnskabsår.

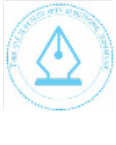

This file is sealed with a digital signature The seal is a guarantee for the authenticity of the document. ent ID: Docu B1BCEE0A63824CE29CDF31F45052F2AE

https://app.admincontrol.net/Scripts/PdfTron 3.0.1/html5/ReaderControl.html

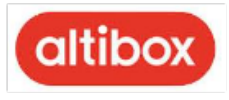

### Årsregnskab 1. januar – 31. december

### Noter

Anvendt regnskabspraksis (fortsat) 1

### Pengestrømsopgørelsen

Pengestrømsopgørelsen viser virksomhedens pengestrømme for året fordelt på drifts-, investeringsog finansieringsaktivitet, årets forskydning i likvider samt virksomhedens likvider ved årets begyndelse og slutning.

### Pengestrøm fra driftsaktivitet

Pengestrømme fra driftsaktivitet opgøres som årets resultat reguleret for ikke-kontante driftsposter, ændring i driftskapital og betalt selskabsskat.

### Pengestrøm fra investeringsaktivitet

Pengestrømme fra investeringsaktivitet omfatter betaling i forbindelse med køb af og salg af virksomheder og aktiviteter samt køb og salg af immaterielle, materielle og finansielle aktiver.

#### Pengestrøm fra finansieringsaktivitet

Pengestrømme fra finansieringsaktivitet omfatter ændringer i størrelse eller sammensætning af virksomhedens selskabskapital og omkostninger forbundet hermed samt optagelse af lån, afdrag på rentebærende gæld og betaling af udbytte til selskabsdeltagere.

#### Likvide beholdninger

Likvider omfatter likvide beholdninger og kortfristet bankgæld samt kortfristede værdipapirer, som uden hindring kan omsættes til likvide beholdninger, og hvorpå der kun er ubetydelige risici for værdiændringer.

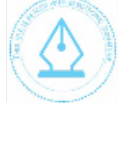

This file is sealed with a digital signature The seal is a guarantee for the authenticity of the document. ent ID: Docun B1BCEE0A63824CE29CDF31F45052F2AE

https://app.admincontrol.net/Scripts/PdfTron 3.0.1/html5/ReaderControl.html

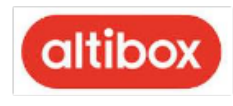

### Årsregnskab 1. januar - 31. december

### Noter

Anvendt regnskabspraksis (fortsat) 1

### Nøgletal

De i hoved- og nøgletalsoversigten anførte nøgletal er beregnet således:

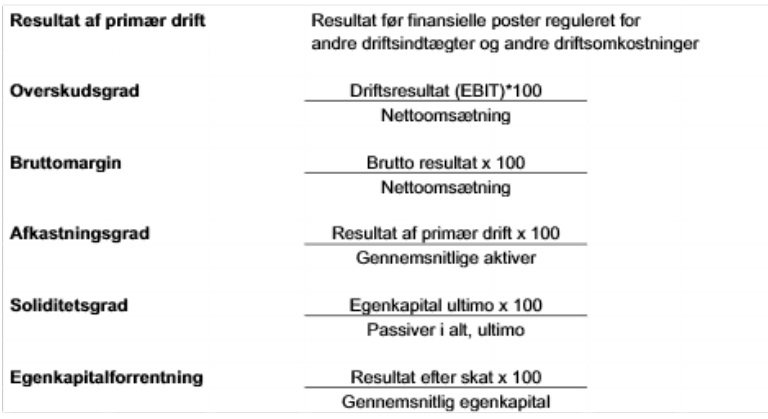

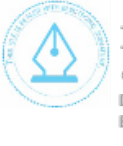

This file is sealed with a digital signature.<br>The seal is a guarantee for the authenticity<br>of the document. Document ID: B1BCEE0A63824CE29CDF31F45052F2AE

https://app.admincontrol.net/Scripts/PdfTron\_3.0.1/html5/ReaderControl.html 19-03-2021

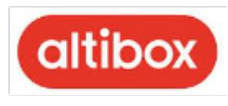

## Årsregnskab 1. januar - 31. december

### Noter

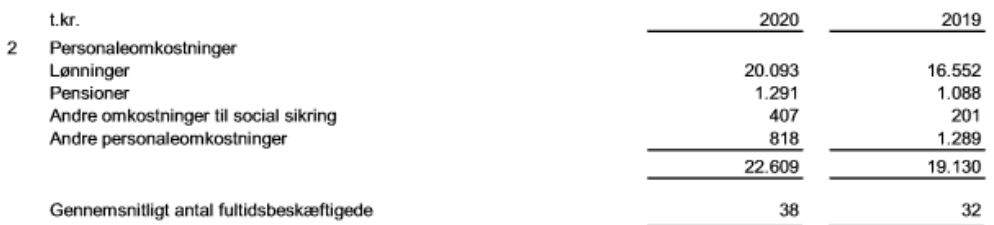

Vederlag til virksomhedens direktion oplyses ikke med henvisning til årsregnskabslovens §98b stk. 3, nr.2.

Vederlag til virksomhedens bestyrelse er afholdt af modervirksomheden.

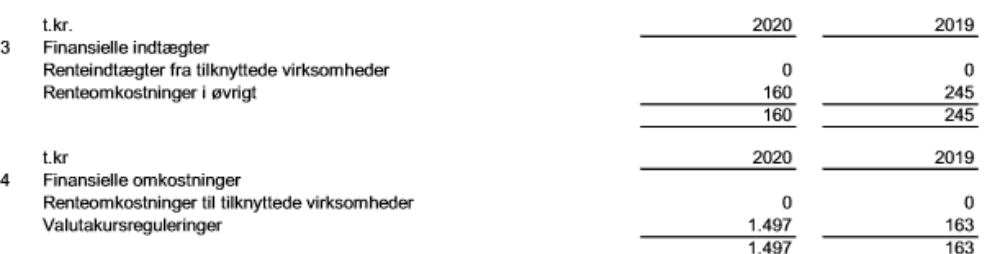

23

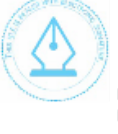

This file is sealed with a digital signature.<br>The seal is a guarantee for the authenticity of the document. Document ID:

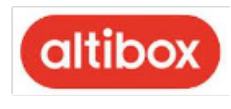

## Årsregnskab 1. januar - 31. december

### Noter

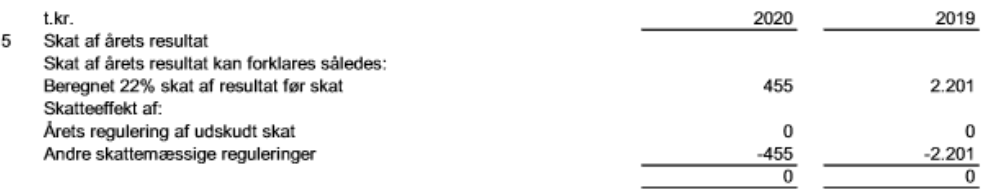

#### $\,6\,$ Immaterielle anlægsaktiver

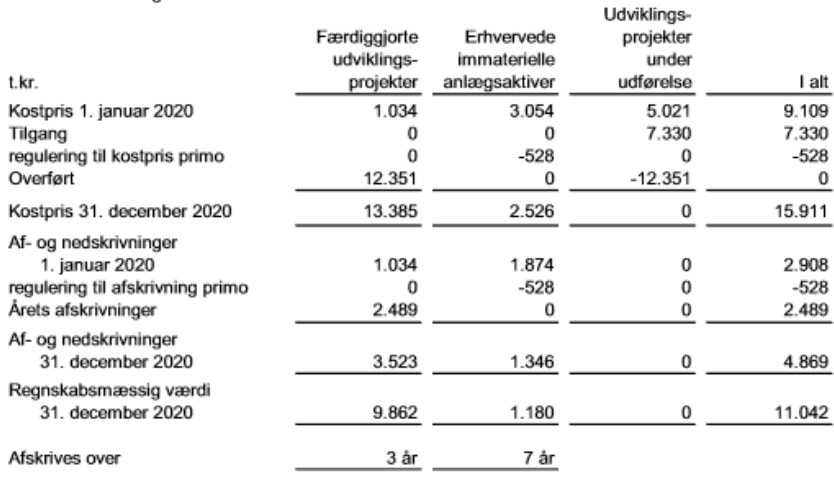

24

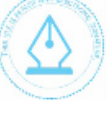

This file is sealed with a digital signature.<br>The seal is a guarantee for the authenticity<br>of the document. Document ID:<br>B1BCEE0A63824CE29CDF31F45052F2AE

https://app.admincontrol.net/Scripts/PdfTron\_3.0.1/html5/ReaderControl.html 19-03-2021

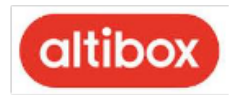

### Årsregnskab 1. januar – 31. december

### Noter

 $\overline{7}$ Materielle anlægsaktiver

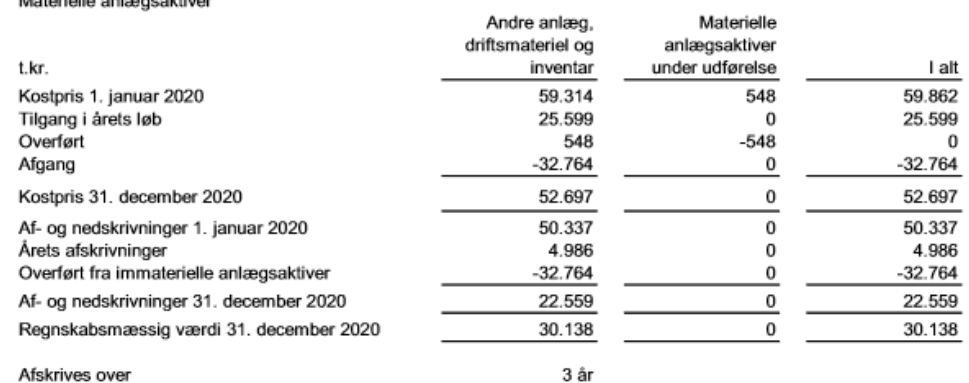

#### Tilgodehavender 8

Af samlede tilgodehavender forfalder 434 t.kr. senere end 1 år fra balancedagen.

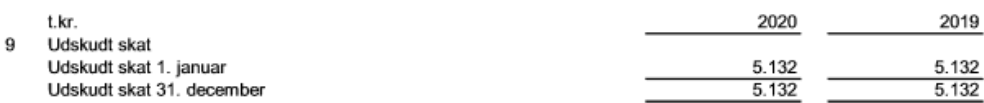

Selskabet har i årsregnskabet for 2020 indregnet et udskudt skatteaktiv svarende til 5.132 t.kr. der forventes anvendt i perioden frem til den 31. december 2025.

#### $10$ Periodeafgrænsningsposter

Periodeafgrænsningsposter omfatter periodisering af omkostninger vedrørende forsikringer, servicekontrakter mv., der først indregnes som omkostninger i det efterfølgende regnskabsår, når indregningskriterierne herfor er opfyldt.

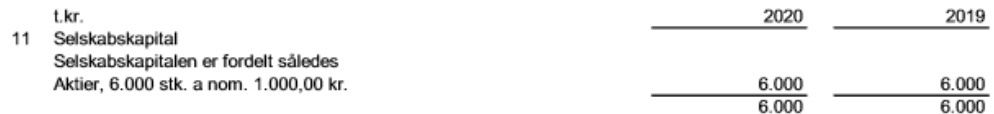

25

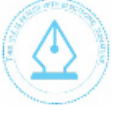

This file is sealed with a digital signature. The seal is a guarantee for the authenticity of the document. Document ID:

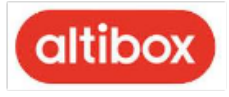

### Årsregnskab 1. januar – 31. december

#### Periodeafgrænsningsposter 12

Periodeafgrænsningsposter omfatter betalinger vedrørende salg af bredbånd og TV, der først indregnes som indtægter i det efterfølgende regnskabsår, når indregningskriterierne herfor er opfyldt.

#### Kontraktlige forpligtelser 13

### Andre økonomiske forpligtelser

Selskabet har indgået huslejekontrakt med en årlig forpligtelse på 1.075 t.kr., som udløber 31. maj 2024, hvorefter aftalen kan opsiges med 6 måneders varsel. Den samlede huslejeforpligtelse udgør 3.226 t.kr. pr. 31. december 2020.

Selskabet har indgået operationelle leasingaftaler med en restløbetid på op til 37 måneder med en leasingforpligtelse, der forfalder inden for et år på 80 t.kr. Restleasingforpligtelsen på de operationelle leasingkontrakter udgør 179 t.kr. pr. 31. december 2020.

Selskabet har indgået en aftale om leje af backbone samt rackleje, hvortil de har 36 måneders opsigelse. De årlige omkostninger hertil udgør samlet 1.766 t.kr. Den samlede kontraktlige forpligtelse udgør 3.536 t.kr. pr. 31. december 2020.

Selskabet har indgået diverse lejeaftaler af teknisk udstyr og forbindelser mv., hvortil der er 6-12 måneders opsigelse. Den samlede restforpligtelse udgør 1.444 t.kr. pr. 31 december 2020.

#### 14 Sikkerhedsstillelser

Virksomheden har ikke stillet pant eller anden sikkerhed i aktiver pr. 31. december 2020.

#### Nærtstående parter 15

Altibox Danmark A/S' nærtstående parter omfatter følgende:

Bestemmende indflydelse;

Lyse A/S, Norge 100% Kapitalbesiddelse

Koncernregnskaber;

Lyse A/S, Hjemsted: Norge www.lysekonsern.no/inansiell-information

### Transaktioner med nærtstående parter

Virksomhedens oplyser kun om transaktioner med nærtstående parter, der ikke er gennemført på normale markedsvilkår. Jf. lovens § 98 c, stk. 7.

Pr. 31. december 2020 er der et tilgodehavende hos virksomhedsdeltagere, svarende til 115 t.kr.

Alle transaktioner er gennemført på markedsvilkår.

26

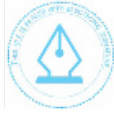

This file is sealed with a digital signature The seal is a guarantee for the authenticity of the document. ent ID: B1BCEE0A63824CE29CDF31F45052F2AE

https://app.admincontrol.net/Scripts/PdfTron 3.0.1/html5/ReaderControl.html

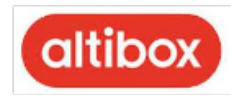

## Årsregnskab 1. januar - 31. december

### Noter

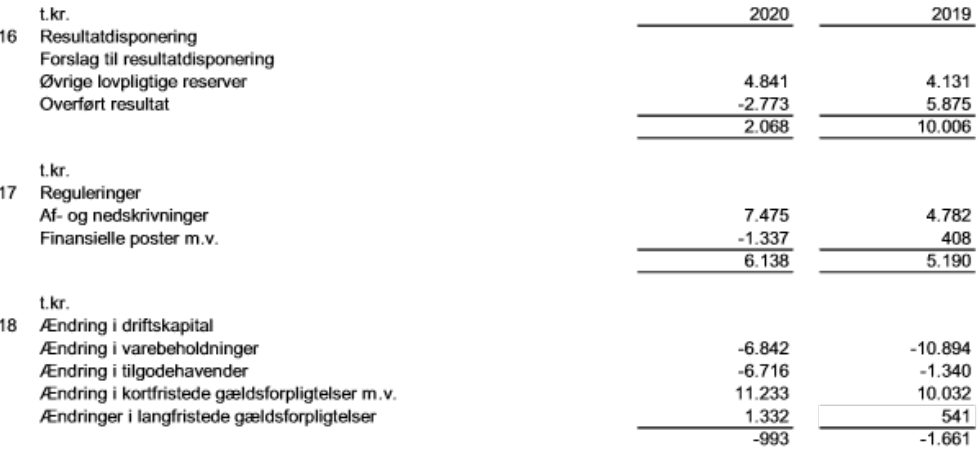

27

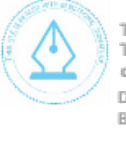

This file is sealed with a digital signature.<br>The seal is a guarantee for the authenticity<br>of the document. Document ID:<br>B1BCEE0A63824CE29CDF31F45052F2AE

https://app.admincontrol.net/Scripts/PdfTron\_3.0.1/html5/ReaderControl.html 19-03-2021